# <span id="page-0-0"></span>Análise de componentes principais: parte 1

Prof. Caio Azevedo

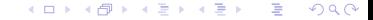

- Alguns dos objetivos mais comuns na resolução de problemas (multivariados/multidimensionais) são:
	- Reduzir a dimensionalidade (número de variáveis) da matriz de dados.
	- Investigar estruturas multivariadas: dependência/correlação.
	- Identificar padrões de comportamento e interpretações relativas aos problemas levantados.
	- $\blacksquare$  Identificar relações de causalidade e/ou associação.
- $\blacksquare$  A análise de componentes principais (ACP), desenvolvida por [Pearson \(1901\)](https://www.tandfonline.com/doi/abs/10.1080/14786440109462720?journalCode=tphm17) e, posteriormente, revisitada (e modificada) por [Hotteling \(1933\),](https://psycnet.apa.org/doiLanding?doi=10.1037%2Fh0071325) pode ser útil em relação aos objetivos mencionados anteriormente. Veja também [\(artigo\)](https://www.ncbi.nlm.nih.gov/pmc/articles/PMC4792409/).

- $\blacksquare$  Objetivo da [ACP](https://www.amazon.com/Principal-Component-Analysis-Springer-Statistics/dp/0387954422/ref=sr_1_1?crid=QA1I4Z99NNGX&dchild=1&keywords=principal+component+analysis&qid=1603719302&sprefix=principal+compo%2Caps%2C264&sr=8-1) (veja também aqui): construir variáveis não correlacionadas que retenham a maior parte da estrutura de variabilidade e correlação, a partir da variáveis originais, através de transformações lineares.
- **Benefícios:** 
	- Pode-se usar metodologias de análise univariada.
	- Pode-se trabalhar com um menor número de variáveis.
	- Pode-se obter detalhes do comportamento dos dados os quais são difíceis de serem deduzidos a partir das variáveis originais.

Transformações lineares:

- São as mais simples de serem construídas.
- Permitem interpretações, em geral, mais fáceis (modelos não [lienares\)](https://www.ime.unicamp.br/~cnaber/cursomodelosnaolinearesR.pdf).
- É possível estabelecer conexões e relacões com os modelos de regressão lineares [\(MRNLH,](https://www.ime.unicamp.br/~cnaber/Material_ME613_1S_2019.htm) [modelos mistos,](https://www.ime.unicamp.br/~cnaber/Material_ADL_POS_2S_2018.htm) modelos hierárquicos).

Aplicações:

- **[Psicometria.](https://arxiv.org/abs/2003.01864)**
- **[Biometria.](https://ieeexplore.ieee.org/document/4376630)**
- [Econometria.](https://linkinghub.elsevier.com/retrieve/pii/S0304407617301677)

Problemas com poucas observações e muitas variáveis ("large  $p$  and small n") [\(artigo\)](https://www.sciencedirect.com/science/article/pii/S0047259X10000904).

Seleção de (cov)variáveis (modelos de regressão) [\(artigo\)](https://www.sciencedirect.com/science/article/abs/pii/S0167947312002551).

### Estrutura estatística (conceituação teórica)

- Comecemos com um único vetor aleatório (sem a matriz de dados).
- $\boldsymbol{X}=(X_1,...,X_p)'\sim D_p(\boldsymbol{\mu},\boldsymbol{\Sigma})$ , que  $D_p(\boldsymbol{\mu},\boldsymbol{\Sigma})$  representa uma distribuição p-variada (em princípio qualquer) com vetor de médias  $\mu$  e matriz de covariâncias  $\Sigma$ .
- A matriz de correlações será denotada, como antes, por  $\rho$ .
- **Pode-se considerar, em princípio, qualquer tipo de correlação** embora, em princípio, utilizaremos a correlação de Pearson.

### Cont.

Objetivo, encontrar  $\mathbf{A}_{(p\times p)}$  (não estocástica), a fim de obter  $\bm{Y}=\bm{A}\bm{X}=(Y_1,...,Y_p)'$ , de sorte que  $\mathcal{V}(Y_1)\geq \mathcal{V}(Y_2)\geq ...\geq \mathcal{V}(Y_p)$ e que  $\mathcal{C}$ orre $(\mathcal{Y}_i, \mathcal{Y}_j) = 0 \,\, \forall i \neq j, i, j = 1, ..., p$ , e que  $\mathcal{V}(\mathcal{Y}_i)$  seja máximo  $i = 1, 2, ..., p$ .

Seja  $\boldsymbol{a}'_i$  a i-ésima linha da matriz  $\boldsymbol{A}$ . Temos que

$$
Y_1 = a'_1 X = a_{11}X_1 + a_{12}X_2 + ... + a_{1p}X_p
$$
  
\n
$$
Y_2 = a'_2 X = a_{21}X_1 + a_{22}X_2 + ... + a_{2p}X_p
$$
  
\n
$$
\vdots = \vdots
$$
  
\n
$$
Y_p = a'_p X = a_{p1}X_1 + a_{p2}X_2 + ... + a_{pp}X_p
$$

### Cont.

Assim

$$
\mathbf{Y} = \mathbf{A}\mathbf{X} = \begin{bmatrix} \mathbf{a}'_1 \\ \mathbf{a}'_2 \\ \vdots \\ \mathbf{a}'_p \end{bmatrix} \begin{bmatrix} X_1 \\ X_2 \\ \vdots \\ X_p \end{bmatrix} = \begin{bmatrix} a_{11} & a_{12} & \dots & a_{1p} \\ a_{21} & a_{22} & \dots & a_{2p} \\ \vdots & \vdots & \ddots & \vdots \\ a_{p1} & a_{p2} & \dots & a_{pp} \end{bmatrix} \begin{bmatrix} X_1 \\ X_2 \\ \vdots \\ X_p \end{bmatrix}
$$

- Portanto  $V(Y_i) = a_i^{\prime} \Sigma a_i$  e  $Cov(Y_i, Y_j) = a_i^{\prime} \Sigma a_j$ ,  $\forall i \neq j$ .
- **Claramente**  $V(Y_i)$  **pode ser aumentada de modo ilimitado** multiplicando-se cada vetor  $a_i$  por uma constante positiva (o que não afetaria o fato de que  $\bm{a}_i^\prime \bm{\Sigma} \bm{a}_j = 0)$ . Assim, iremos restringir nossa atenção a vetores com norma unitária  $(\textbf{\textit{a}}'_i \textbf{\textit{a}}_i = 1).$

 $QQ$ 

造

メロトメ 御 トメ ヨ トメ ヨ トー

### Procedimento

- Primeira componente principal: combinação linear  $\bm{a}_1^\prime\bm{X}$  que maximiza  $\mathcal{V}(\boldsymbol{a}_1'\boldsymbol{X})$  sujeito à  $\boldsymbol{a}_1'\boldsymbol{a}_1=1$ .
- Segunda componente principal: combinação linear  $\bm{\mathit{a}}_2' \bm{\mathit{X}}$  que maximiza  $\mathcal{V}(\mathbf{a}'_2\boldsymbol{X})$  sujeito à  $\mathbf{a}'_2\mathbf{a}_2=1$  e  $Cov(\mathbf{a}'_1\boldsymbol{X},\mathbf{a}'_2\boldsymbol{X})=0.$

i-ésima componente principal: combinação linear  $\bm{a}_i' \bm{X}$  que maximiza  $\mathcal{V}(\bm{a}_i' \bm{X})$  sujeito à  $\bm{a}_i' \bm{a}_i = 1$  e  $Cov(\bm{a}_i' \bm{X}, \bm{a}_k' \bm{X}) = 0$ , para  $k < i$ .

. . .

# Resultado (ver [Johnson & Wichern\)](https://www.amazon.com/Multivariate-Statistical-Analysis-Classics-Statistics/dp/0134995392/ref=sr_1_1?dchild=1&keywords=Applied+Multivariate+Statistical+Analysis&qid=1603722164&sr=8-1)

- Sejam  $(\lambda_1, \mathbf{e}_1)$ ,  $(\lambda_2, \mathbf{e}_2)$ ,..., $(\lambda_p, \mathbf{e}_p)$ , em que  $\lambda_1 \geq \lambda_2 \geq ... \geq \lambda_p$  são os autovalores associados à  $\Sigma$ , e  $e_i$  os respectivos autovetores ortonormalizados, ou seja  $\bm{e}_i'\bm{e}_i=1$  e  $\bm{e}_i'\bm{e}_j=0$ ,  $\forall i\neq j$ ,  $i, j = 1, 2, ..., p$ .
- $\blacksquare$  A i-ésima componente principal é dada por

$$
Y_i = e'_i X, i = 1, 2, ..., p.
$$
 (1)

Assim, temos que

$$
\mathcal{V}(Y_i) = \mathbf{e}_i' \mathbf{\Sigma} \mathbf{e}_i = \lambda_i, i = 1, 2, ..., p \tag{2}
$$

$$
Cov(Y_i, Y_j) = \mathbf{e}_i' \Sigma \mathbf{e}_j = 0, \forall i \neq j, i, j = 1, 2, ..., p
$$
 (3)

<span id="page-9-2"></span><span id="page-9-1"></span><span id="page-9-0"></span> $QQ$ イロト イ母ト イヨト イヨト

### Prova

Com relação à  $(2)$  e  $(3)$ , seja  $\boldsymbol{E}$  uma matriz em que as linhas são os autovetores  $e_1, e_2, ..., e_p$  (definidos anteriormente), ou seja (ortonormalizados)

$$
\boldsymbol{E} = \left[ \begin{array}{cccc} e_{11} & e_{12} & \dots & e_{1p} \\ e_{21} & e_{22} & \dots & e_{2p} \\ \vdots & \vdots & \ddots & \vdots \\ e_{p1} & e_{p2} & \dots & e_{pp} \end{array} \right] = \left[ \begin{array}{c} \boldsymbol{e}'_1 \\ \boldsymbol{e}'_2 \\ \vdots \\ \boldsymbol{e}'_p \end{array} \right]
$$

 $\blacksquare$  Vimos, anteriormente, que  $\Sigma$  for uma matriz positiva definida então  $\boldsymbol{\Sigma} = \boldsymbol{E}' \boldsymbol{\Lambda} \boldsymbol{E}$ , em que  $\boldsymbol{\Lambda} = \textit{diag}(\lambda_1, .... \lambda_p)$  (autovalores), e as colunas da matriz  $E'$  são formadas pelos respectivos autovetores orto-normalizados. イロメ イ部メ イヨメ イヨメー

Assim, temos que

$$
Cov(\boldsymbol{Y}) = Cov(\boldsymbol{EX}) = \boldsymbol{E}Cov(\boldsymbol{X})\boldsymbol{E}' = \boldsymbol{E}\boldsymbol{\Sigma}\boldsymbol{E}' = \boldsymbol{E}\boldsymbol{E}'\boldsymbol{\Lambda}\boldsymbol{E}\boldsymbol{E}' = \boldsymbol{\Lambda}
$$

pois,

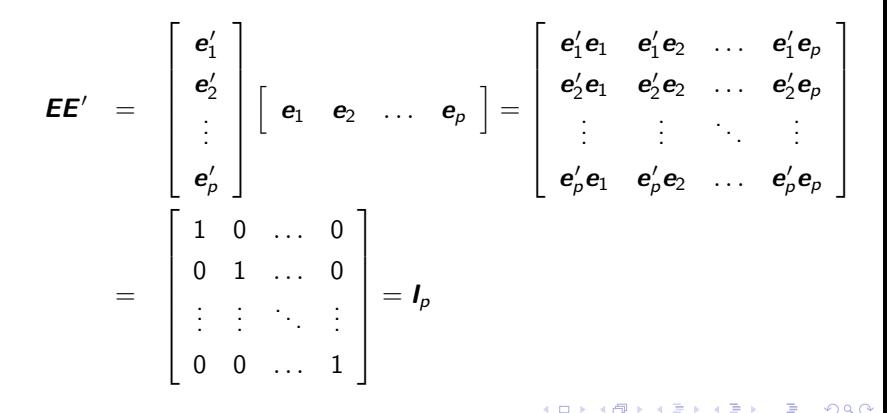

### Prova

- A prova de  $(1)$ , vem do que fato de que  $max_{\bm{a}\neq\bm{0}}\frac{\bm{a}'\bm{\Sigma}\bm{a}}{\bm{a}'\bm{a}}$  é obtido quando  $\bm{a}=\bm{e}_1$  e o  $min_{\bm{a}\neq\bm{0}}\frac{\bm{a}'\Sigma\bm{a}}{\bm{a}'\bm{a}}$  é obtido quando  $\bm{a}=\bm{e}_p$  (veja página 80, do livro do Johnson and Wichern (2007), 7ª edição). Como  $e'_1e_1=1$ , temos que max $_{a\neq 0}\frac{a'\Sigma a}{a'a}=\max_{a\neq 0}a'\Sigma a$  e o mesmo vale para o mínimo.
- Similarmente, max $_{a\neq 0\perp e_1,e_2,..,e_k}\frac{a'\Sigma a}{a'a}$  é obtido quando  $\bm{a}=\bm{e}_{k+1}.$

# Componentes principais e variáveis originais

\n- Defina 
$$
\mathbf{a}_j = [0 \ 0 \dots \ 1 \dots 0 \ 0]
$$
. Veja também *aqu* i e *aqu*.
\n- Posição  $j$
\n- Temos que  $Cov(Y_i, X_j) = Cov(\mathbf{e}_i' \mathbf{X}, \mathbf{a}_j' \mathbf{X}) = \mathbf{e}_i' Cov(\mathbf{X}, \mathbf{X}) \mathbf{a}_j = \mathbf{e}_i' \Sigma \mathbf{a}_j = \lambda_i \mathbf{e}_i' \mathbf{a}_j = \lambda_i \mathbf{e}_i'.$  (Exercise: provar que  $\mathbf{e}_i' \Sigma = \lambda_i \mathbf{e}_i'.$ )
\n- Assim  $Core(Y_i, X_j) = \frac{Cov(Y_i, X_j)}{\sqrt{V(Y_i)}\sqrt{V(X_j)}} = \frac{\lambda_i \mathbf{e}_{ij}}{\sqrt{\lambda_i} \sigma_j} = \frac{\sqrt{\lambda_i} \mathbf{e}_{ij}}{\sigma_j}$ , em que  $\sigma_j = DP(X_j).$
\n

Pode-se mostrar que  $tr(\mathbf{\Sigma}) = \sum_{i=1}^{p} \mathcal{V}(X_i) = \sum_{i=1}^{p} \lambda_i = \sum_{i=1}^{p} \mathcal{V}(Y_i)$ 

### Comentários

- Há problemas em se trabalhar com a matriz de covariâncias  $(\Sigma)$ . As componentes principais tendem a ser (muito) influenciadas pela variabilidade (escala) das variáveis.
- Quanto maior a variabilidade de uma determinada variável, mais ele influenciará as componentes.
- Alternativa: trabalhar com a matriz de correlações ( $\rho$ ) (o que é equivalente a trabalhar com variáveis com variância unitária).

**Example 19** Seja 
$$
Z = (Z_1, ..., Z_p)'
$$
,  $Z_i = \frac{X_i - \mu_i}{\sigma_i}$ . Então  $Cov(Z) = Corre(Z) =$   
Corre $(X) = \rho$ .

Nesse caso as variáveis, portanto as componentes principais, serão adimensionais.

メロトメ 倒 トメ 君 トメ 君 トー

### <span id="page-15-0"></span>Comentários

- O procedimento de obtenção das componentes principais continua o mesmo mas, nesse caso, trabalha-se com a matriz de correlações.
- Nesse caso, temos que  $Cov(Y_i, Z_j) = Cov(e'_i Z, a'_j Z) =$  $e'_iCov(\bm{Z},\bm{Z})\bm{a}_j=\bm{e}'_i\bm{\rho}\bm{a}_j=\lambda_i\bm{e}'_i\bm{a}_j=\lambda_i e_{ij}.$  (Exercício: provar que  $\mathbf{e}'_i \boldsymbol{\rho} = \lambda_i \mathbf{e}'_i$ .
- Além disso, *Corre* $(Y_i, Z_j) = \frac{Cov(Y_i, Z_j)}{\sqrt{2\pi i} \sqrt{2\pi i}}$  $\frac{\mathsf{Cov}(Y_i, Z_j)}{\mathcal{V}(Y_i)}\sqrt{\mathcal{V}(Z_j)} = \frac{\lambda_i \mathsf{e}_{ij}}{\sqrt{\lambda_i}}$  $\frac{\partial^i e_{ij}}{\partial x_i \cdot 1} = \sqrt{\lambda_i} e_{ij}.$
- Como determinar o número de componentes principais e como utilizá-las?
- Nos próximos três slides, discutiremos, através de dados simulados, alguns aspectos relevantes.

イロメ イ部メ イ君メ イ君メー 君一

<span id="page-16-0"></span>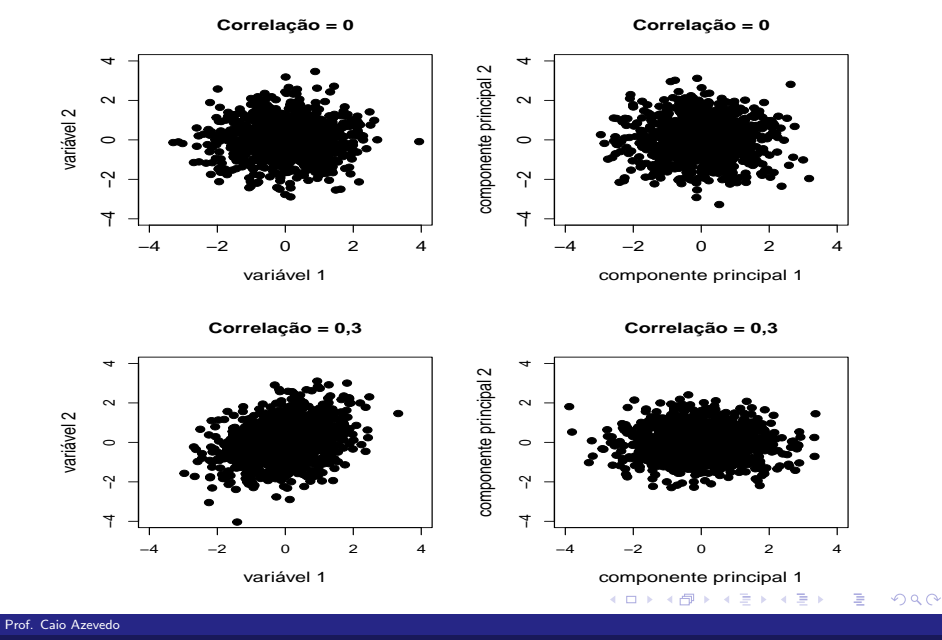

<span id="page-17-0"></span>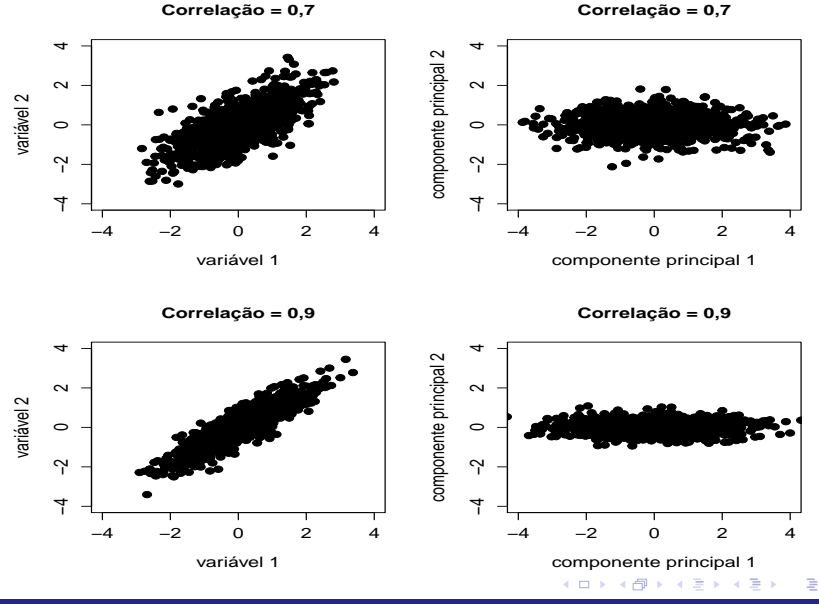

<span id="page-18-0"></span>**Correlação = −0,7 Correlação = −0,7**  $\overline{\phantom{0}}$ −4 −2 0 2 4 −4 −2 0 2 4 componente principal 2 componente principal 2  $\sim$  $\sim$ variável 2  $\circ$  $\circ$  $\gamma$  $\tilde{C}$  $\overline{\mathcal{F}}$ 4 −4 −2 2 2  $\overline{O}$ −4 −2 0 4 4 variável 1 componente principal 1

**Correlação = −0,9**

**Correlação = −0,9**

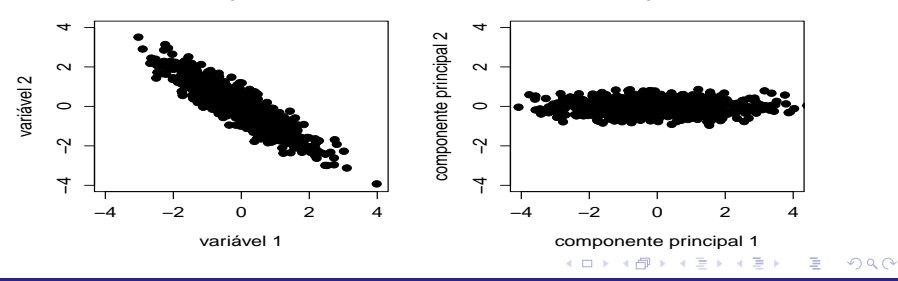

### <span id="page-19-0"></span>Estimação das componentes principais

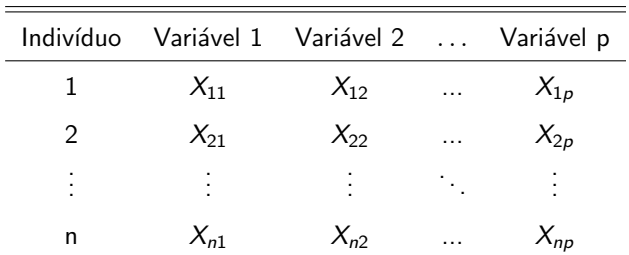

**Dada uma matriz de dados**  $X_{(n\times p)}$ 

estima-se a matriz de covariâncias ( $\widetilde{\Sigma}$ ) ou a matriz de correlações amostrais  $(\widetilde{\rho})$ , conforme visto anteriormente. Ou seja  $\widehat{\Sigma} = \textbf{\textit{S}}^2$  [\(aqui,](https://www.ime.unicamp.br/~cnaber/aula_Inferencia_DNM_Ana_Multi_Parte_1_2S_2021.pdf) [slide 10\)](https://www.ime.unicamp.br/~cnaber/aula_Inferencia_DNM_Ana_Multi_Parte_1_2S_2021.pdf), e  $\widehat{\rho} = \widehat{D}^{-1} \mathcal{S} \widehat{D}^{-1}$  [\(aqui slide 11\)](https://www.ime.unicamp.br/~cnaber/aula_DNM_Ana_Multi_2S_2021.pdf).

イロト イ母ト イヨト イヨト

### Estimação das componentes principais

Obtem-se os auto-valores e auto-vetores ortonormalizados, digamos  $(\widetilde{\lambda}_1, \widetilde{\mathbf{e}}_1), (\widetilde{\lambda}_2, \widetilde{\mathbf{e}}_2),...,(\widetilde{\lambda}_p, \widetilde{\mathbf{e}}_p)$  a partir de  $\widetilde{\Sigma}$  ou  $\widetilde{\rho}$  (por exemplo, usando a função "eigen" do R).

**Assim** 
$$
\widetilde{\mathcal{V}}(Y_{ij}) = \widetilde{\lambda}_i
$$
.

- $\blacksquare$  Cada componente principal é calculada como  $y_{ij} = \widetilde{\mathbf{e}}_j \mathbf{x}_i$ , em que  $\mathbf{x}_i$ ,  $i = 1, ..., n$ ,  $j = 1, ..., p$  é a i-ésima linha da matriz de dados observada.
- Alternativamente, podemos estimar as componentes através de  $y_{ij} = \widetilde{\mathbf{e}}_j \mathbf{z}_i$ , em que  $\mathbf{z}_i$  corresponde às variáveis padronizadas (default da função ["princomp"](https://www.rdocumentation.org/packages/stats/versions/3.6.2/topics/princomp) do R).

メロメメ 御き メミメメ ミメー

## Exemplo 4: índices de criminalidade de estados americanos

- Número de prisões efetuadas (por 100.000 habitantes) em 50 estados americanos em 1973.
- Variáveis: assalto, violência sexual (VS), assassinato e porcentagem de moradores na área urbana (PMAU).
- Digitar *[USArrests](http://127.0.0.1:28813/library/datasets/html/USArrests.html)* no programa R.

# Exemplo 4: banco (matriz) de dados

E

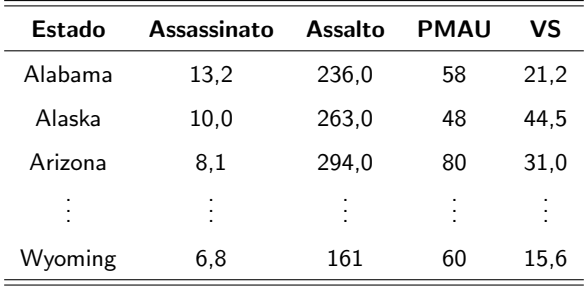

# Medidas resumo

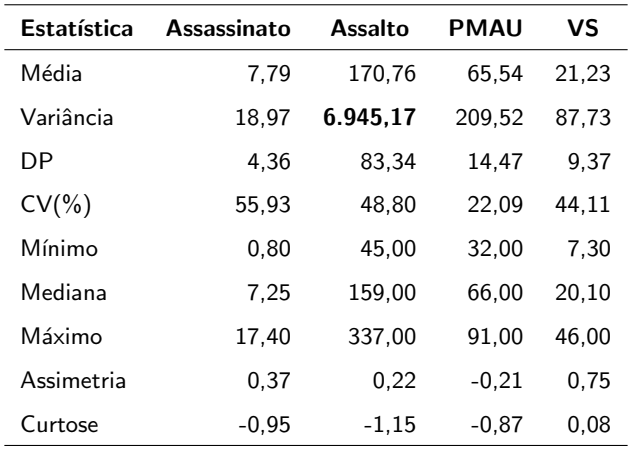

イロンス 御い スミンス ミン Ε  $2QQ$ 

## Diagrama de dispersão múltiplo

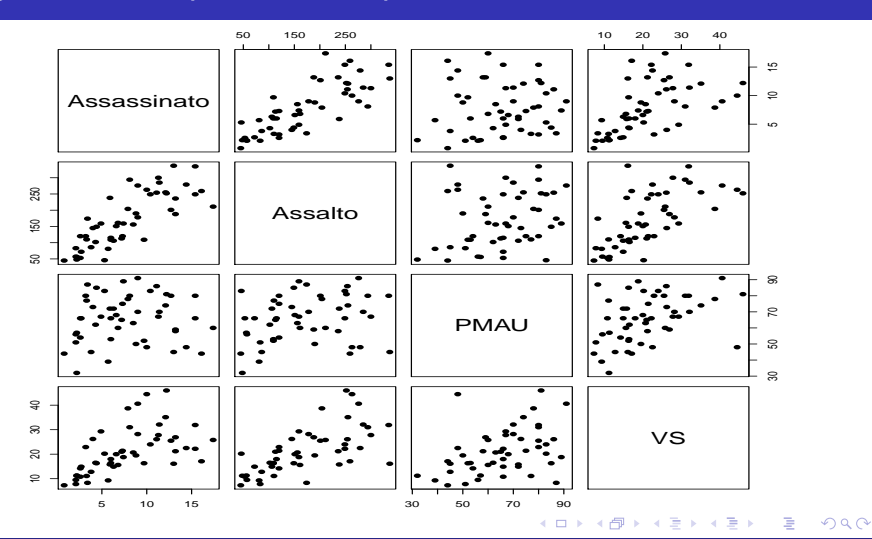

# <span id="page-25-0"></span>Gráfico de correlações

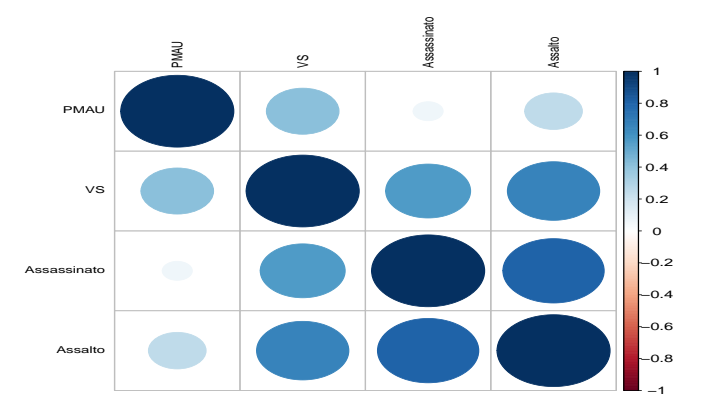

 $298$ 

### Prof. Caio Azevedo

Análise de componentes principais: parte 1  $\,$ 

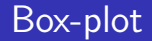

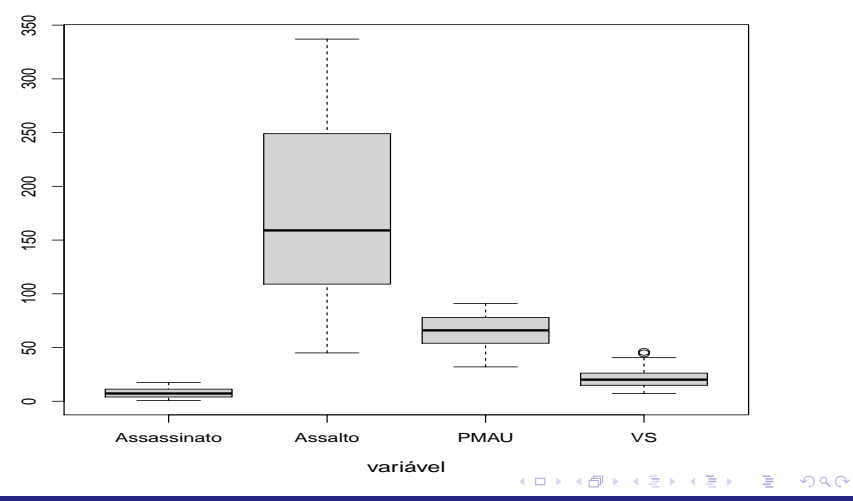

# Box-plot: por variável

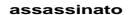

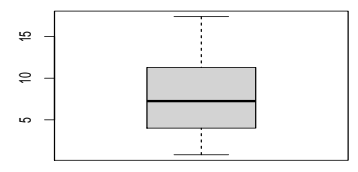

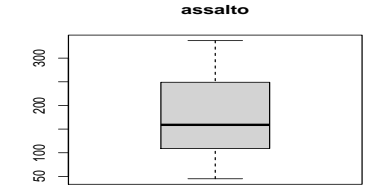

**PMAU**

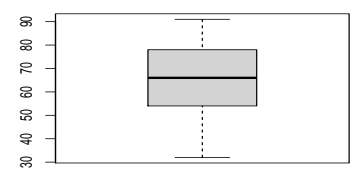

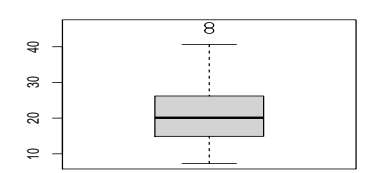

**VS**

È  $298$ メロトメ 倒 トメ ミトメ ヨト

# <span id="page-28-0"></span>**Histogramas**

**Assassinato**

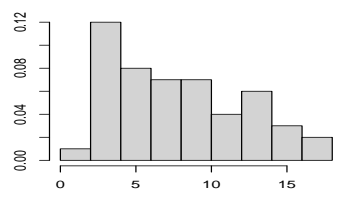

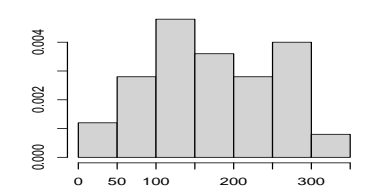

**Assalto**

**PMAU**

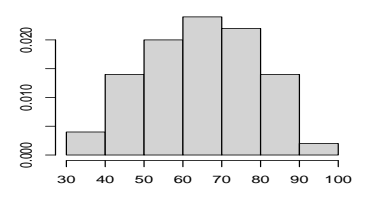

**VS**

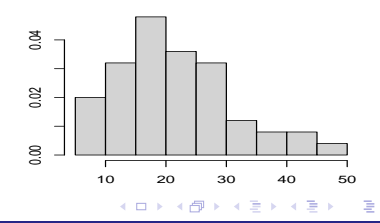

# <span id="page-29-0"></span>**QQplots**

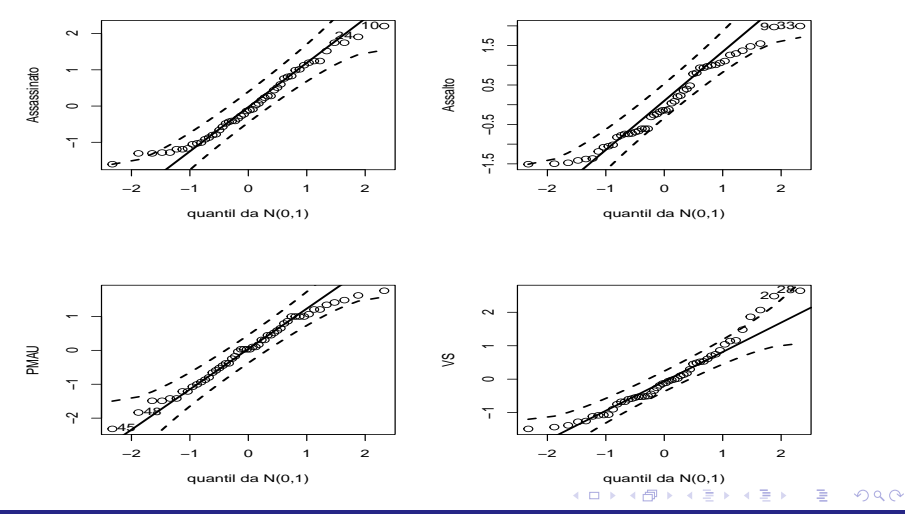

# <span id="page-30-0"></span>Matriz de covariâncias amostrais

### ■ Matriz de covariâncias:

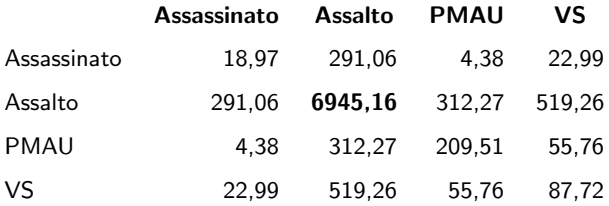

## <span id="page-31-0"></span>Matriz de covariâncias amostrais

- **Autovalores** 
	- 7011,11 201,99 42,11 6,16
- **Autovetores**

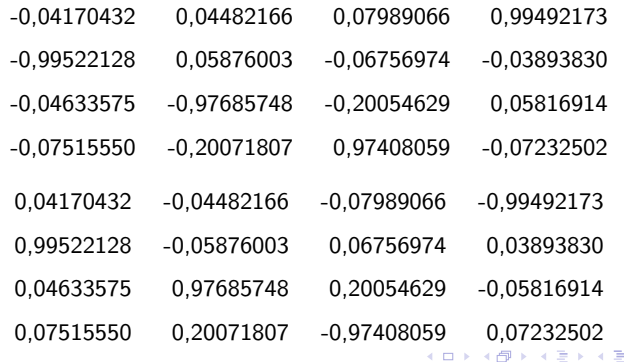

# <span id="page-32-0"></span>Scree-plot: Matriz de covariâncias amostrais

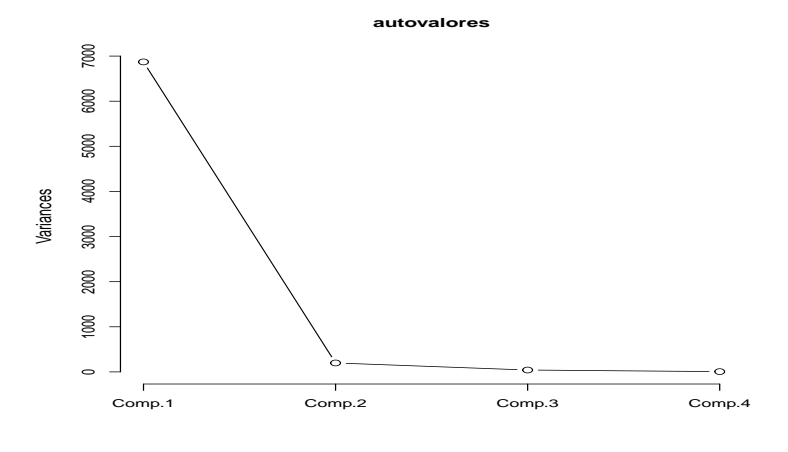

### $299$ **◀ ロ ▶ ◀ 母 ▶**  $\sim$ ∍ **D** ∍

### ■ Variância explicada

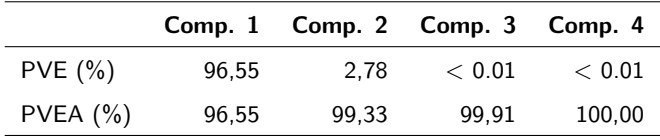

Componentes principais

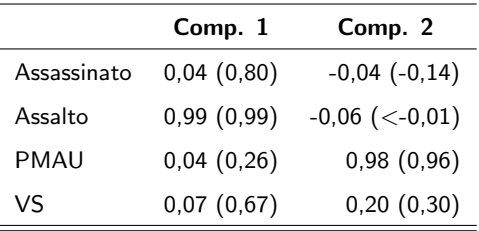

- Apenas duas variáveis são retidas
- Solução: Utilizar a matriz de correlações.

重

メロトメ 倒 トメ ミトメ ミト

■ Matriz de correlações:

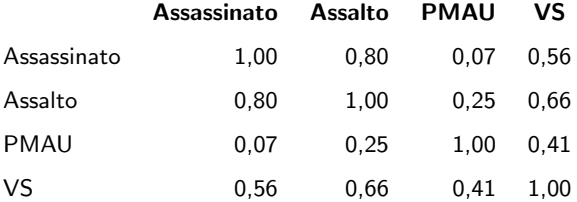

**Autovalores** 

2,48 0,98 0,35 0,17

### **Autovetores**

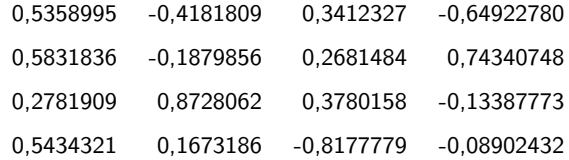

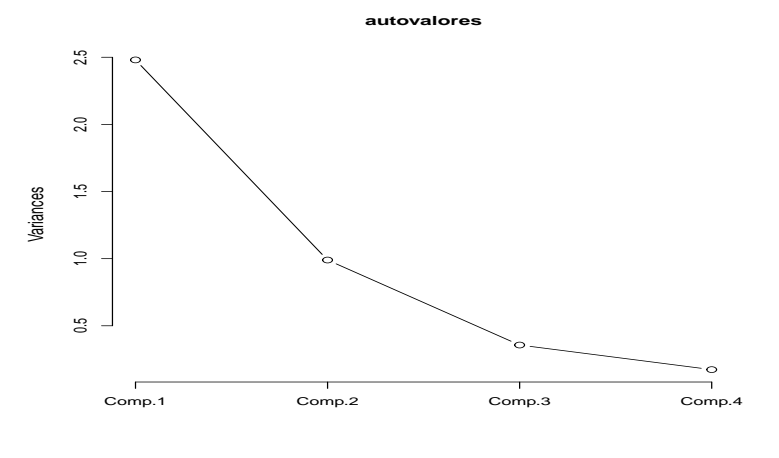

### $298$ メロトメ 倒 トメ ミトメ ヨト 重

■ Variância explicada

|          |       |       | Comp. 1 Comp. 2 Comp. 3 Comp. 4 |        |
|----------|-------|-------|---------------------------------|--------|
| PVE(%)   | 62.00 | 24.74 | 8.91                            | 4.32   |
| PVEA (%) | 62,00 | 86,75 | 95.67                           | 100,00 |

Componentes principais

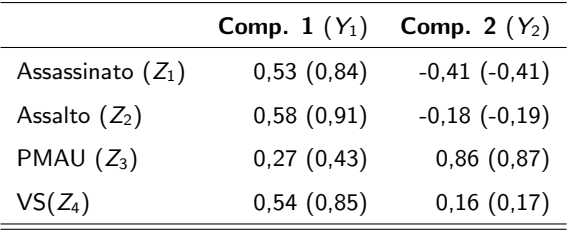

É

メロトメ 伊 トメ ミトメ ミト

# Equações das componentes principais

**THEOREM** 
$$
I = \{j = 1, 2, ..., 50, \text{ estados}\}
$$

$$
Y_{j1} = 0,53Z_1 + 0,58Z_2 + 0,27Z_3 + 0,54Z_4
$$
  

$$
Y_{j2} = -0,41Z_1 - 0,18Z_2 + 0,86Z_3 + 0,16Z_4
$$

 $299$ メロトメ 倒 トメ ミトメ ヨト 重

# Matriz de correlações/cmonandos no R

- Primeira componente: "escore ponderado" entre as variáveis, com maiores pesos para as variáveis criminais.
- Segunda componente: é um contraste (diferença) entre PMAU e VS e as outras variáveis criminais, com maior peso para a variável PMAU.
- Função "princomp". Resultado salvo num objeto chamado result.

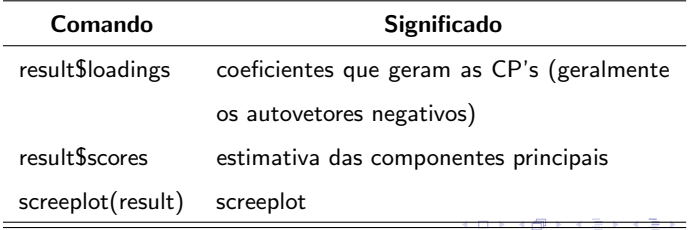

### **Interpretações**

- Valores positivos para  $Y_1$  e  $Y_2$ :
	- Valores acima da média para (todas) as variáveis (com maior magnitude para PMAU e VS).
	- Valores acima da média para PMAU e VS e valores abaixo da média para Assassinato e Assalto (com maior magnitude para PMAU e VS).
- Valores negativos para  $Y_1$  e  $Y_2$ :
	- Valores abaixo da média para (todas) as variáveis (com menor magnitude para PMAU e VS).
	- Valores abaixo da m´edia para PMAU e VS e valores acima da m´edia para Assassinato e Assalto (com menor magnitude para PMAU e VS).

### **Interpretações**

- Valores positivos para  $Y_1$  e negativos  $Y_2$ :
	- Valores acima da média para (todas) as variáveis (com menor magnitude para PMAU e VS).
	- Valores abaixo da média para PMAU e VS e valores acima da média para Assassinato e Assalto (com maior magnitude para Assassinato e Assalto).
- Valores negativos para  $Y_1$  e positivos  $Y_2$ :
	- Valores abaixo da média para (todas) as variáveis (com menor magnitude para PMAU e VS).
	- Valores acima da média para PMAU e VS e valores abaixo da média para Assassinato e Assalto (com menor magnitude para Assassinato e Assalto). (ロ) (個) (目) (差)

# Dispersão entre a primeira e a segunda componentes

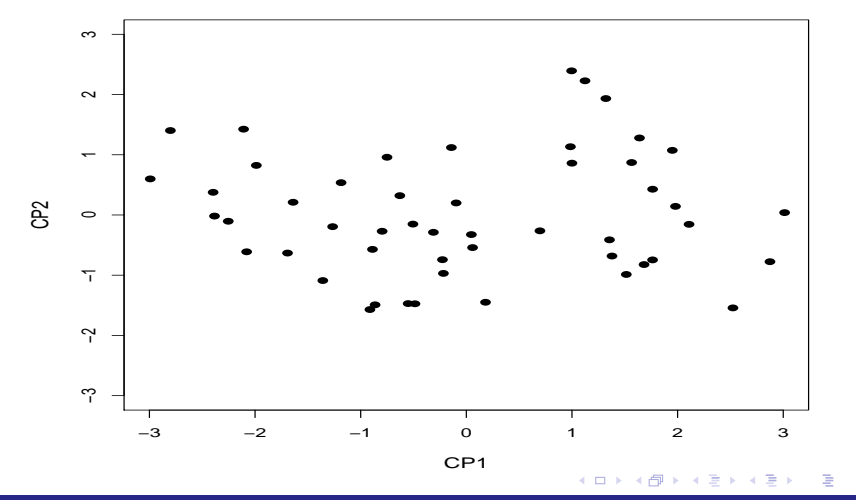

# <span id="page-43-0"></span>Box-plot e histograma das duas primeiras componentes

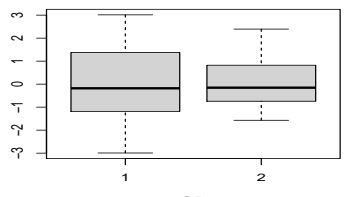

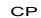

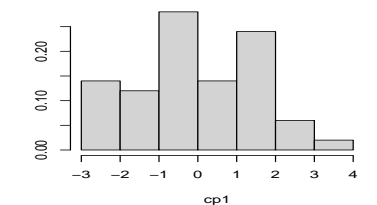

**CP1**

**CP2**

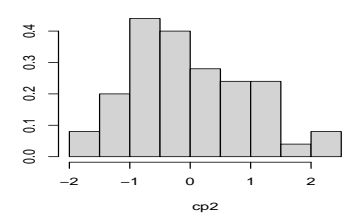

### <span id="page-44-0"></span>QQ plots com testes de KS

**KS =0.5186**

**KS =0.8697**

24

**D** 

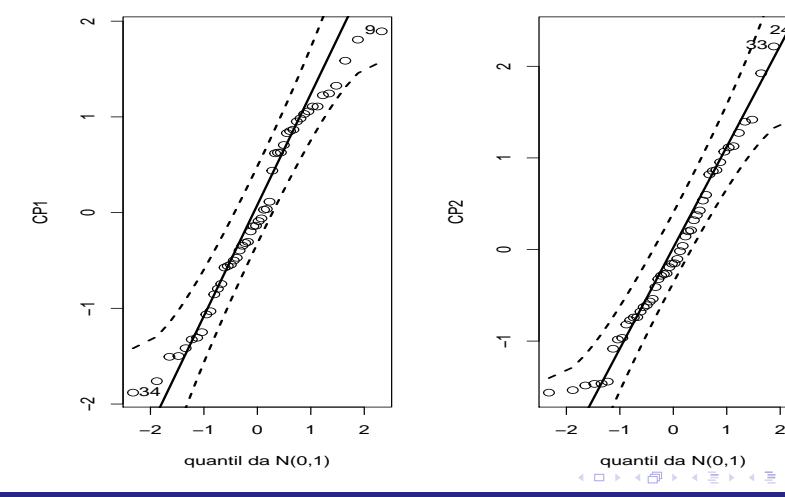

### <span id="page-45-0"></span>Dispersão entre as componentes por estado

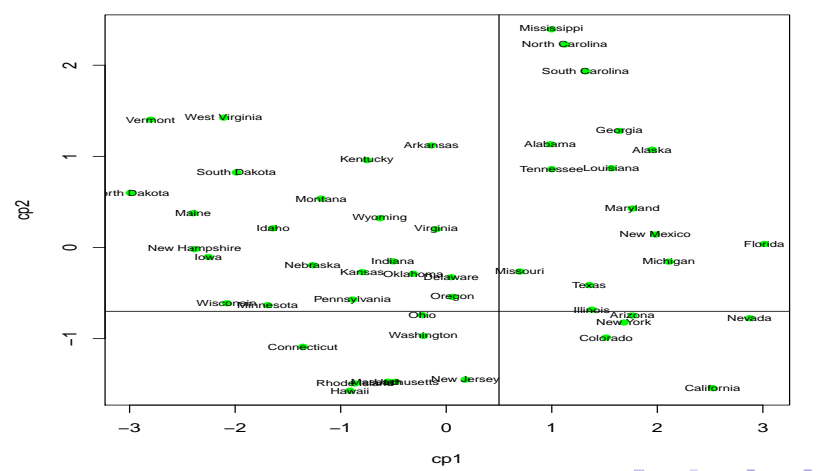

 $299$ メロトメ 倒 トメ ミトメ ヨト É

### Dispersão entre as componentes por região

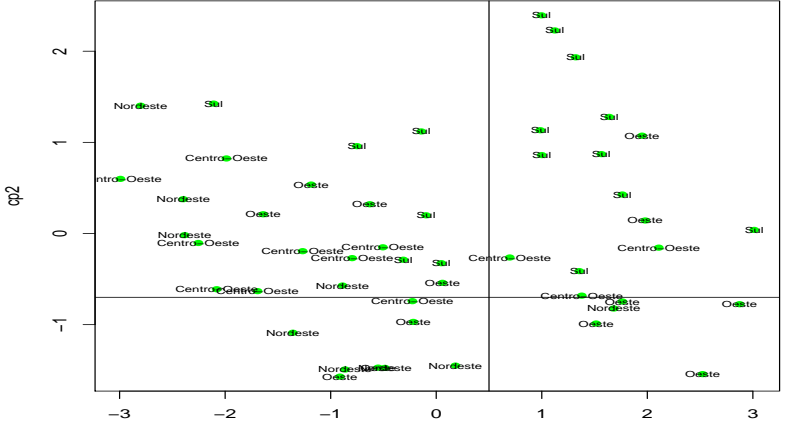

 $299$ メロトメ 倒 トメ ミトメ ヨト É

# Biplot (duas componentes)

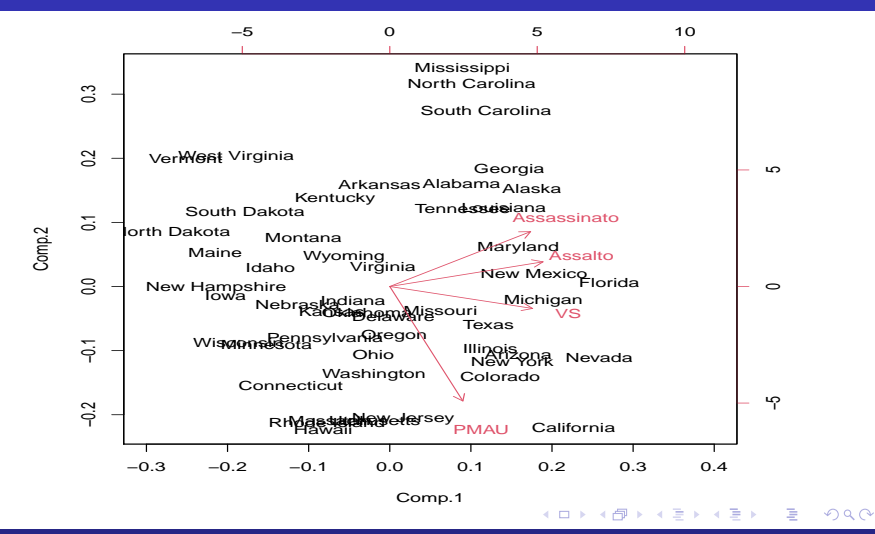

### Biplot

- $\blacksquare$  Um gráfico com quatro eixos.
- Os pontos representam as observações enquanto que os vetores (setas) representam as variáveis.
- Os eixos da parte de baixo e da esquerda se referem aos valores das duas componentes principais divididos pelos respectivos desvios-padrão (das componentes) vezes a raiz quadrada do tamanho da amostra  $(y^*_{ij} = \frac{y_{ij}}{\sqrt{\lambda}})$  $\frac{\sqrt{y}}{\lambda_i n}$ ).
- Os eixos das partes de cima e da direita representam os valores dos coeficientes das componentes multiplicados pelos respectivos desvios-padr˜ao (das componentes) vezes a raiz quadrada do tamanho da amostra  $(e_{ij}^* = e_{ij}\sqrt{\lambda_i n}).$

≮ロト ⊀ 御 ▶ ⊀ 君 ▶ ⊀ 君 ▶…

# <span id="page-49-0"></span>Biplot: algumas interpretações

- As variáveis Assassinato, Assalto e VS apresentam maior correlação entre si do que com a variável PMAU.
- Estados como Montana, Virgina, Wyoming etc possuem menor PMAU. Enquanto que California, Colorado, Illinois etc apresentam maior.
- Estados que apresentam menores índices (em geral) de criminalidade: Idaho, Indiana, Nesbraska, New Hampshire etc.
- Estados que apresentam menores ´ındices de criminalidade (para pelo menos um tipo de violência): New Mexico, Michigan, Florida, Maryland, Texas etc.

(ロ) (個) (目) (差)